## **AutoCAD Crack Serial Number Full Torrent Download [Win/Mac] 2022**

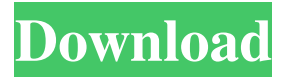

**AutoCAD Free X64**

To function, AutoCAD Full Crack is connected to a data source, either directly, through a network or via a database. AutoCAD software works on any architecture with a graphical

display, including personal computers running Microsoft Windows, Mac OS or Linux; servers running Windows Server, Solaris, Linux, or Mac OS X; and mobile devices running iOS or Android. AutoCAD is designed to allow designers to create engineering drawings from a preexisting drawing (a "master drawing") or to create a drawing from scratch, based on user-defined

parameters. These parameters can be grouped together into a drawing template and then used repeatedly to create new designs. The primary function of AutoCAD is to generate technical drawings (plans, 3D drawings, and the like) that can be used by, or sent to, a print shop, a manufacturer, or a project engineer to be reviewed and potentially approved before being sent to the engineer's drawing board or the

laser cutting table. While the term "technical" refers to a technical drawing, it is also often used to refer to any kind of drawing. Thus, a "technical drawing" could be a floor plan of a house, a schematic for a mechanical system, a CAD drawing of a car, a mechanical drawing for a piece of machinery, etc. Another use of AutoCAD is to make architectural drawings, such as floor plans and elevations. These

architectural drawings are not technically correct drawings, but rather representations of the design intended for the eyes of the architect. A technical drawing is a better representation of the drawing than an architectural drawing; however, AutoCAD has been designed to allow architects to use CAD software to quickly and easily make conceptual designs to complement the more detailed

architectural drawing. These basic architectural drawings are also the basis for more complex drawings like floor plans and architectural drawings. Many professionals in several fields work primarily in AutoCAD, such as architects,

engineers, draftsmen, industrial designers, web designers, graphic artists, videographers, journalists, and many others. The AutoCAD product family is part of the

AutoCAD Business Suite. The family includes the following subcomponents: AutoCAD (Desktop, released 1982) AutoCAD LT (Portable, released 1989) AutoCAD Architecture (Architectural, released 2009) AutoCAD LT Architecture (Portable, released 2006) AutoCAD Architecture Web (Web, released 2010)

**AutoCAD Crack PC/Windows [Latest 2022]**

FrontWorks, a web-based online front end to the AutoCAD suite, and AutoCAD Raster Station. Mobile and tablet applications The AutoCAD software runs on a variety of operating systems including Mac OS X, Linux and Microsoft Windows. AutoCAD has been ported to: the iPhone, iPad, BlackBerry, and Android. See also Adobe Illustrator Adobe Photoshop Adobe InDesign Adobe Acrobat

Bentley MicroStation CADVisual References External links AutoCAD AutoCAD Help AutoCAD on Windows AutoCAD on Mac AutoCAD on Linux AutoCAD Mobile Category:Computer-aided design software Category:Dimensional modeling software Category:CAD software for Windows Category:CAD software for Linux Category:CAD software for

Android Category:CAD software for iOSQ: Existence of a continuous linear functional Let \$X\$ and \$Y\$ be normed linear spaces, and  $\Omega$  megas a nonempty convex closed subset of \$X\$. Let \$T:X\to Y\$ be a linear operator. For \$x\in X\$ and \$\omega\in \Omega\$ (i) Prove that there exists a unique element \$y\in Y\$ such that \$Tx=y\$ and \$y\in \omega\$. (ii) Prove that if \$T\$ is continuous,

then \$y\$ is unique, and \$T\$ is then continuous. (iii) Prove that if

\$\Omega\$ is a complete convex space and  $T\$  is bounded, then  $T\$ is continuous. (iv) Prove that if \$T\$ is continuous, then there is a unique bounded linear functional \$y:Y\to \mathbb R\$ such that \$Ty=0\$ and  $\frac{y(Tx)}{1\$  for all  $\frac{x}{n}$  X\$. Can someone give me a hint please? A: I'm assuming that \$\Omega\$ is a closed convex set. (i) Let  $\S$ z =

 $\frac{1}{2}(\omega + \omega_0).$ By Hahn-Banach, there exists a continuous linear functional \$y\_1: X\to \mathbb R\$ such that  $y_1(x)$ \geq z\$ for a1d647c40b

Enter the product key in the application and it will ask you to uninstall Autocad. Uninstall Autocad by going to the Control Panel (Win key + Control panel) and selecting programs and features. Click Uninstall. How to activate the trial version Follow the above steps. In the last step, Autocad 2015 will pop up and

prompt for a key and password. Enter the key and click ok. How to register the product Follow the above steps. The last step will ask you to register. Click I accept the agreement and enter the email and password you used when you purchased the license. Click next. How to upgrade from the previous version Follow the above steps. In the last step, Autocad 2015 will prompt for a product key and

password. Enter the product key and click next. Source(s) Related links Official Autodesk Autocad official website Category:Autodesk software Category:Computer-aided design software Category:Computeraided design software for WindowsTo link to the entire object, paste this link in email, IM or documentTo embed the entire object, paste this HTML in websiteTo link to this page, paste

this link in email, IM or documentTo embed this page, paste this HTML in website The History of Tulsa & the Southwestern Territories, A.D. 1895-1975, 1976-1992 Tulsa and the Southwest Re Published by the State Historical Society of Oklahoma Volume XVI #86 Executive in Residence: Announcement volume 16:65 Tulsa

and the Southwest Publication Series To the Governor of

Oklahoma January, 1992 Greetings: On behalf of the Historical Society of Oklahoma, I would like to welcome you to the first volume in our new publication series, The History of Tulsa and the Southwest. The volume we have just published is a special gift to you, and we hope you will find it useful. Volume 16, Number 65, includes articles on the history of Tulsa's Chinese community, the Wexford County

## school district, and economic development. Additionally, there are appendices which present a comprehensive listing of the Tulsa and Southwestern Indian Territory Historical Society. Although many of the residents of the Tulsa area have come from other parts of the United States, the majority of the

city's population is made

**What's New in the?**

Graphical Markup for Rapid Feedback Graphical markup makes it easy to quickly review comments from co-workers and clients. Easily respond to comments, markup, and even propose your own changes. (video: 1:18 min.) Drawings for Life: Save, edit and share your project with colleagues and clients across the web. Use the Web App for you or share your drawings across various devices. AutoCAD

Cloud works with Microsoft Teams, Slack and Skype for Business. (video: 1:30 min.) Markup and Graphical Feedback: Add comments and draw interactively to files with others. Use the text tool to make edits and show others changes. Draw a revision history on your drawing with just a few clicks. (video: 1:19) min.) Storyboards for Project Management: Animate your

drawings quickly to display your designs and show a quick glimpse of how they'll look. Storyboards in AutoCAD Cloud export to the cloud or to a local file. Also, define custom pages or layouts for specific views. (video: 1:26 min.)

Accelerate Your Workspace: Your workspace is now faster than ever. Designers can quickly manipulate, rotate and zoom in and out using direct touch or motion gestures in

the Ribbon bar. (video: 1:01 min.) Open, Save and Sync Your Work: Save your drawing changes and edit them directly online. Sync your latest drawing edits between your devices and Microsoft Teams. (video: 1:02 min.) Enhanced Time Tracking and Project Management: New tools for tracking time. Easily review time tracking information, from individual tasks to jobs and projects. (video: 1:01 min.) Get

## Started Now For more information, visit www.autocad.com/cloud. Looking to take your skills to the next level? Try drawing on AutoCAD for iPad® or AutoCAD LT for Android™. See how you

can use the AutoCAD Mobile app to: view and draw on your drawings on the go view real-time markers in your drawing, including live measures, shapes, annotate and record your drawing get more done

with a faster, more natural drawing experience on your mobile device. You can also use the mobile app for more advanced features like 3D mobile CAD and exporting of your drawings to SketchUp

**System Requirements For AutoCAD:**

Before you begin playing Plants vs. Zombies, you will need to download the following items: PC Game iOS Game Mac Game Android Game If you are still having issues downloading any of the files listed above, you can find some helpful information below. For information about connecting your iPhone or iPad to a PC, please refer to the following links: iPhone iPad For information about connecting your Android or Kindle device to a PC, please refer to the following links: